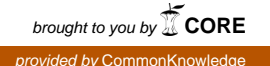

## Pacific University **[CommonKnowledge](https://commons.pacificu.edu/)**

[College of Optometry](https://commons.pacificu.edu/opt) [Theses, Dissertations and Capstone Projects](https://commons.pacificu.edu/etds) 

9-1993

## Lighted electronic visual fields model

Evelyn L. Johnson Pacific University

#### Recommended Citation

Johnson, Evelyn L., "Lighted electronic visual fields model" (1993). College of Optometry. 1106. [https://commons.pacificu.edu/opt/1106](https://commons.pacificu.edu/opt/1106?utm_source=commons.pacificu.edu%2Fopt%2F1106&utm_medium=PDF&utm_campaign=PDFCoverPages)

This Thesis is brought to you for free and open access by the Theses, Dissertations and Capstone Projects at CommonKnowledge. It has been accepted for inclusion in College of Optometry by an authorized administrator of CommonKnowledge. For more information, please contact [CommonKnowledge@pacificu.edu](mailto:CommonKnowledge@pacificu.edu).

### Lighted electronic visual fields model

#### Abstract

A visual field model has been built to facilitate the learning process for optometric students. The lighted model has simulations of lesions at five locations. When button switches are depressed, lights flash in the simulated visual pathway and the corresponding visual field. The flashing lights represent nerve fiber damage and the visual field that is affected.

Degree Type Thesis

Degree Name Master of Science in Vision Science

Committee Chair LeeAnn Remington

Subject Categories Optometry

### Copyright and terms of use

If you have downloaded this document directly from the web or from CommonKnowledge, see the "Rights" section on the previous page for the terms of use.

### If you have received this document through an interlibrary loan/document delivery service, the following terms of use apply:

Copyright in this work is held by the author(s). You may download or print any portion of this document for personal use only, or for any use that is allowed by fair use (Title 17, §107 U.S.C.). Except for personal or fair use, you or your borrowing library may not reproduce, remix, republish, post, transmit, or distribute this document, or any portion thereof, without the permission of the copyright owner. [Note: If this document is licensed under a Creative Commons license (see "Rights" on the previous page) which allows broader usage rights, your use is governed by the terms of that license.]

Inquiries regarding further use of these materials should be addressed to: CommonKnowledge Rights, Pacific University Library, 2043 College Way, Forest Grove, OR 97116, (503) 352-7209. Email inquiries may be directed to[:.copyright@pacificu.edu](mailto:copyright@pacificu.edu)

## LIGHTED ELECTRONIC VISUAL FIELDS MODEL

By Evelyn L. Johnson

A thesis submitted to the faculty of

College of Optometry

Pacific University

Forest Grove, Oregon

for degree of

Doctor of Optometry

September 1993

Advisor:

LeeAnn Remington, O.D.

Lighted Electronic Visual Fields Model

Author: Evelyn L. Johnson<br>Revelyn L. Johnson<br>Advisor: <u>Lee And Rausedon</u> On

#### BIOGRAPHY

Evelyn Johnson graduated from Northern Montana College with a B.S. degree in Elementary Education in 1961. She taught grade school in Montana during the 1960's. When Evelyn's third and youngest child entered college she returned to college to pursue an optometric degree. Evelyn plans to practice optometry in the west upon graduation.

**Abstract:** A visual field model has been built to facilitate the learning process for optometric students. The lighted model has simulations of lesions at five locations. When button switches are depressed, lights flash in the simulated visual pathway and the corresponding visual field. The flashing lights represent nerve fiber damage and the visual field that is affected.

It is great pleasure to acknowledge the wonderful help received to make this project possible.

Thanks to my brother, W.K. Johnson, for contributions of building materials from his cabinet shop and help with cabinetry.

A very special thanks goes to my son, Cory Gondek, for sharing his electronic expertise and contributions of electronic materials.

Thanks to LeeAnn Remington O.D. who gave me the freedom to experiment and develop this project.

To all who helped make this project possible, my heartfelt gratitude.

### LIGHTED ELECTRONIC VISUAL FIELD MODEL

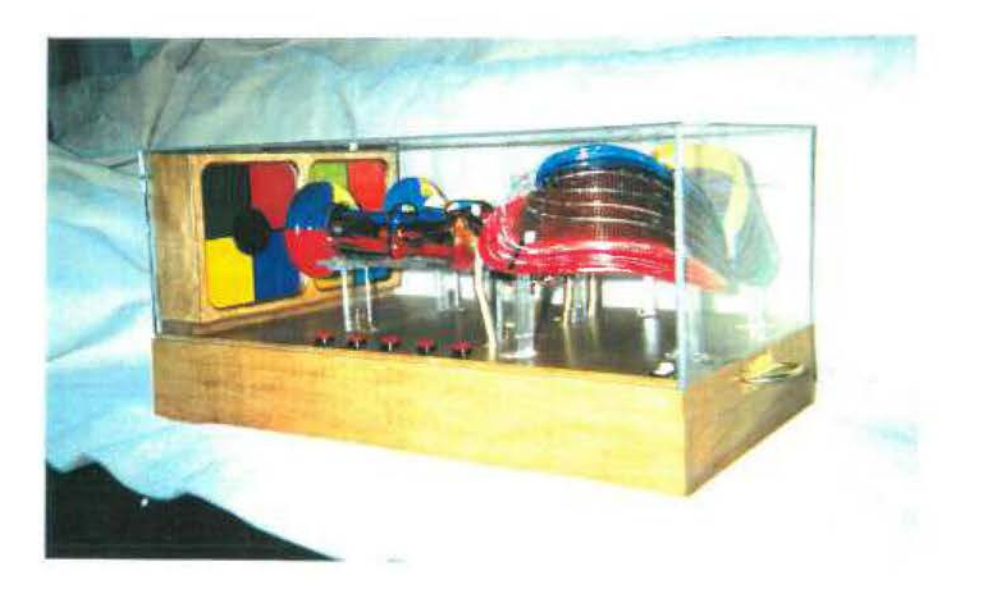

This model was designed as an aide to facilitate the learning of the fields associated with disturbances in the visual pathway. The base and fields cabinets were made of wood and plexiglass. A different color of plexiglass was chosen for each quadrant of the visual field. Matching lighted tubes were constructed to simulate the optic fibers in the pathway anterior to the lateral geniculate nucleus. Lights inside the LGN light the fiber optics that fan out and end at the occipital lobe. When the red buttons on the model base are depressed and held down, lights flash to draw attention to the parts of the optic nerves that are affected and to the accompanying visual field.

The interior of the base encloses the electrical and computer parts. There is a 120V standard plug in. The current is then routed to transformers. All parts are run on very low current. Although this is not UL approved every precaution has been taken so that there will be no hazard to users.

A small computer has been built to run the model. A microprocessor runs the software that is contained in the EPROM. The software in the EPROM decodes the buttons to determine which lights should turn on or off. After the decoding, the correct data is sent to the output ports. Once the output ports receive the message, that information remains until a new message is received. The low level output from the computer ports turn the corresponding triacs on or off, 43which convert the 5V computer signal to 12V signal necessary to drive the lights.

The model is built to withstand years of use. A troubleshooting guide and diagrams are included to aid the users in any minor repairs, such as, changing lights or triacs. If additional care is needed, check to see that there is power to the wires and triacs. Someone who is familiar with electronics will be able to follow the schematic to locate the source of the problem. It is highly unlikely that there will be a problem involving the computer parts.

It is the hope of the builder of this model that the optometry students enjoy using this model, that learning is a little easier and a little more fun.

#### LIGHTED ELECTRONIC VISUAL FIELDS MODEL

On the base of the model are 5 red buttons which represent lesions at 5 locations in the visual pathway. To operate, press one button at a time and hold down. Continue to hold down and observe where nerve fibers are damaged and the corresponding visual field. The lights that blink represent areas of visual loss. If more than one button is depressed at a time only the lowest numbered button will respond.

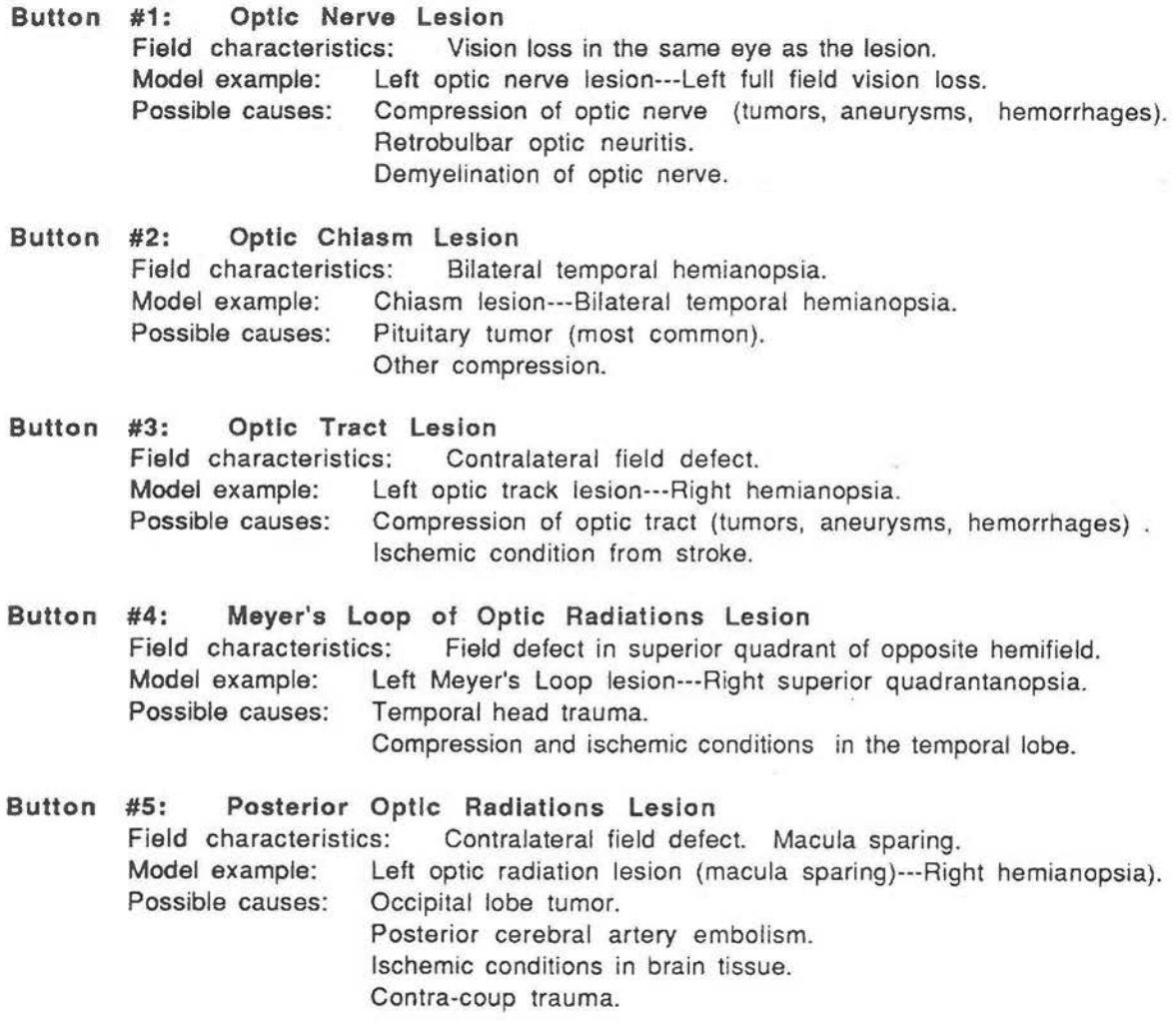

\* Program: Light Controller Program  $\frac{1}{2\pi}$ ÷  $\frac{1}{2}$ \* Author: Cory Gondek ÷  $\star$  $\frac{1}{2}$ ÷  $\frac{1}{\sqrt{2}}$ \* Abstract: This program reads the 5 buttons on the top front of the ÷  $\boldsymbol{\times}$ It then uses these values to index into a lookup\* ţ project case.  $\star$  $\frac{1}{25}$ table. There are 6 lookup tables. The first table is the  $\ddot{\phantom{0}}$  $\frac{1}{2}$  $\boldsymbol{\times}$ initial startup values and is used when no button is pressed. ŧ.  $\pmb{\star}$ The other five tables are selected when the buttons are pressed. \*  $\mathbf{x}^{\prime}$ A 0 binary value in the table represents a light that turns off. \*  $\ddot{\tilde{z}}$  $\boldsymbol{\mathcal{R}}$ 1 is used to keep the light turned on.  $\ddot{\phantom{a}}$ 

```
start:
```
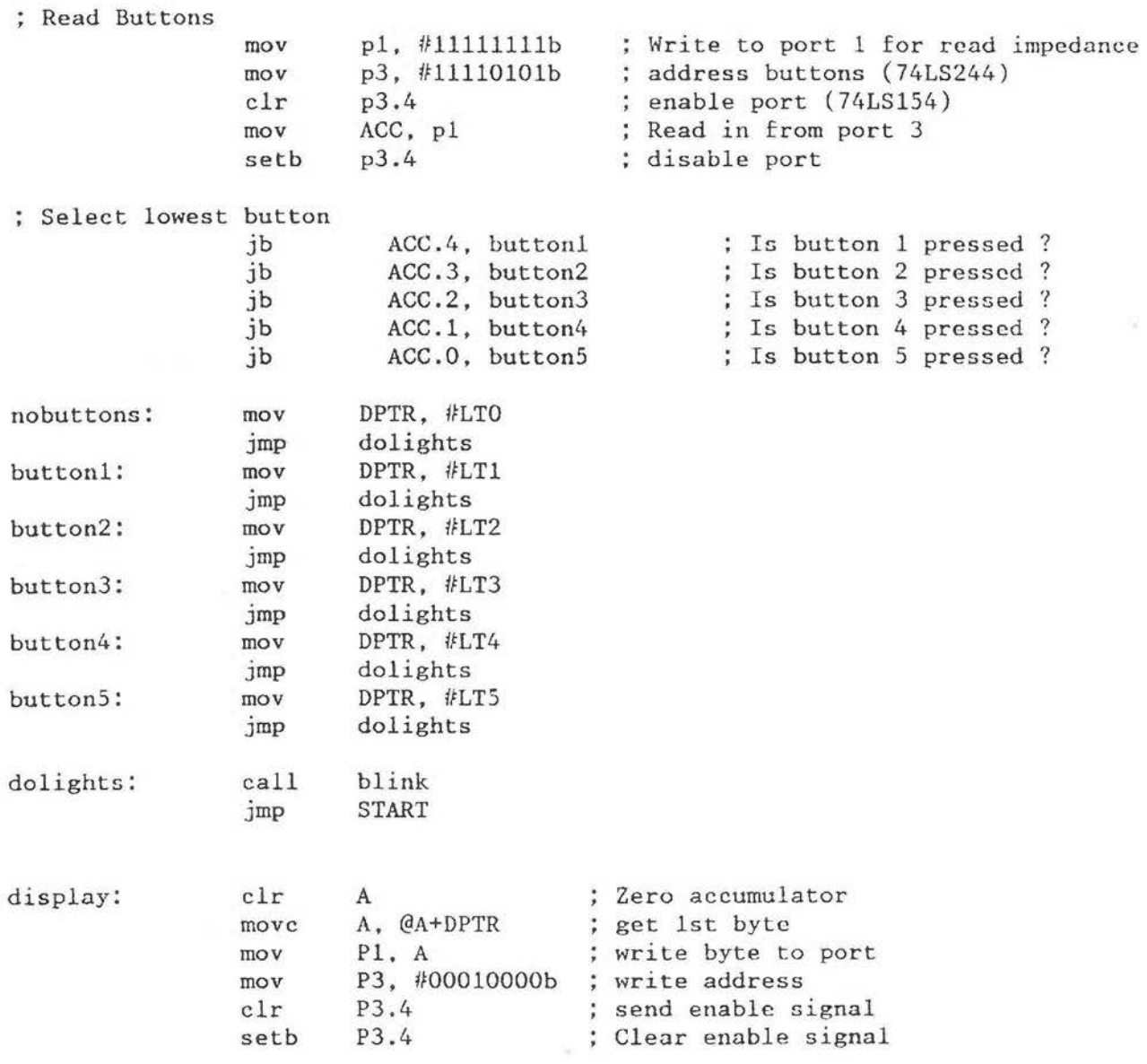

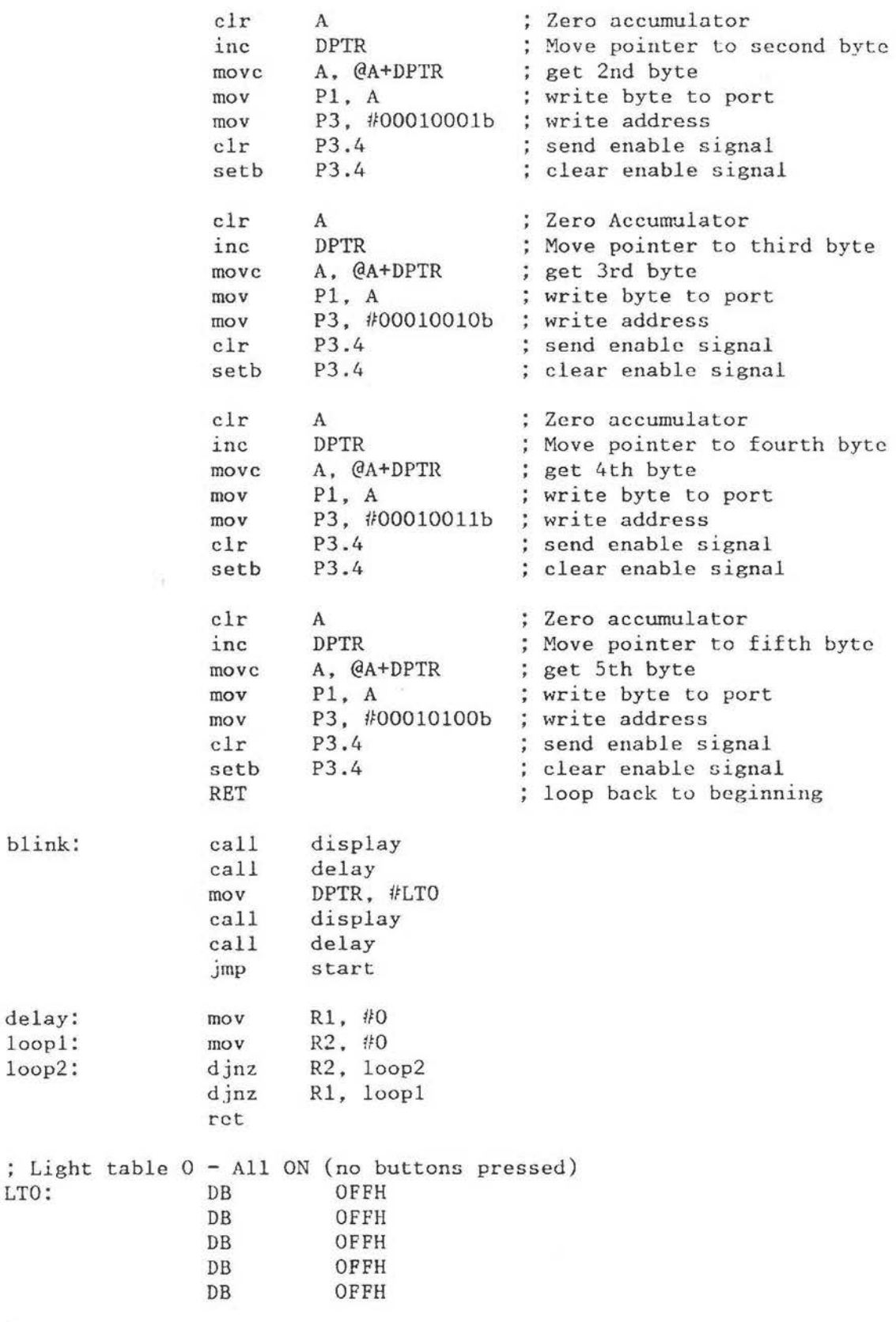

 $\geq$ 

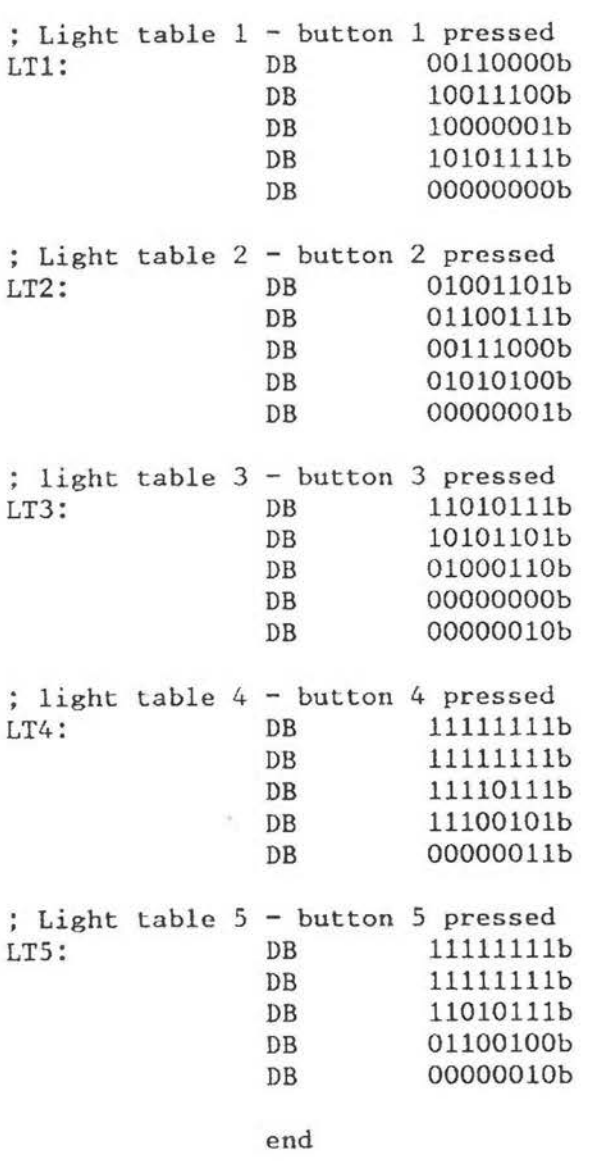

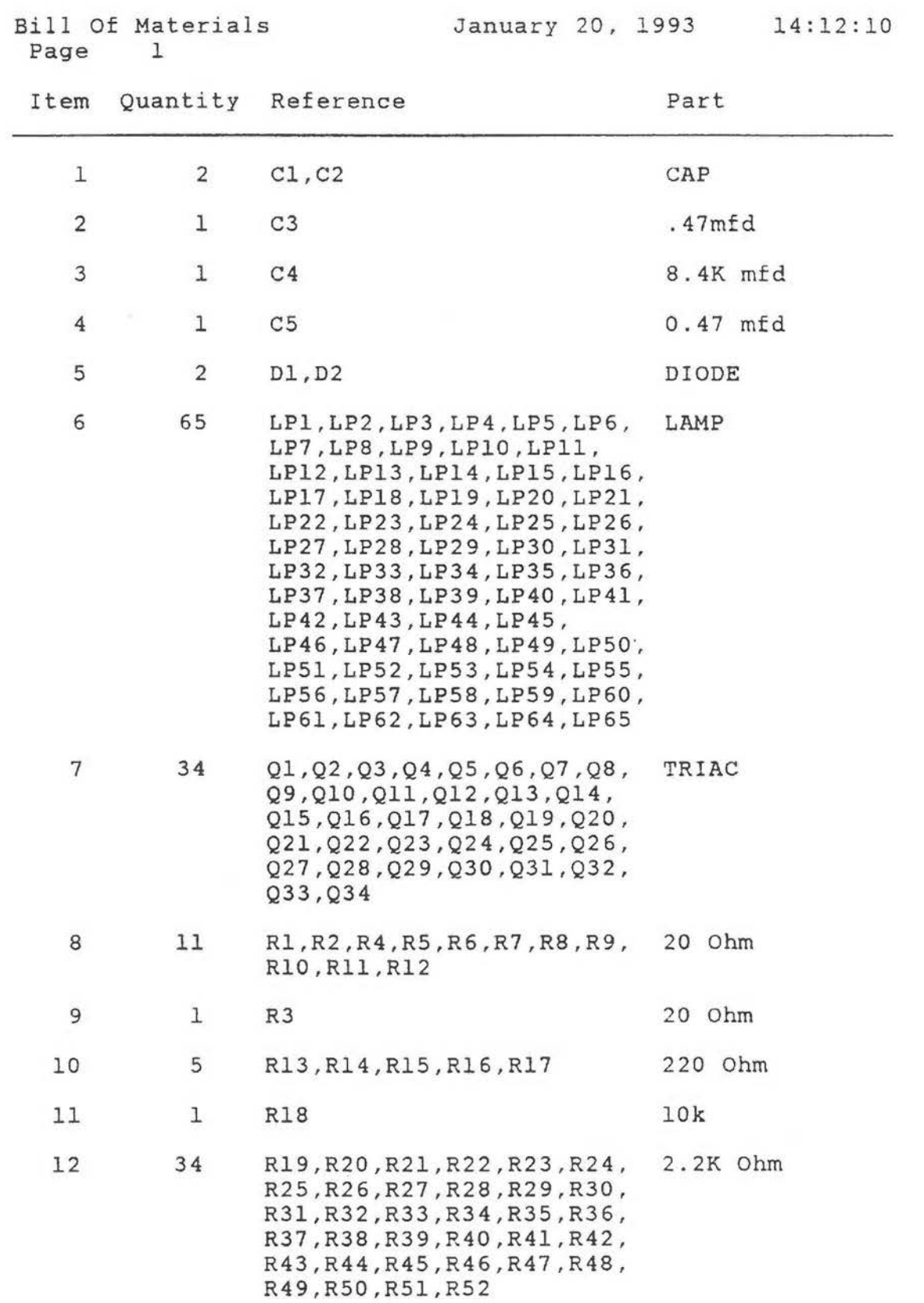

![](_page_15_Picture_60.jpeg)

 $\alpha$  ,  $\alpha$  ,  $\alpha$  ,  $\alpha$  ,  $\alpha$ 

 $\label{eq:R1} \begin{array}{ll} R^{-1/2} & \longrightarrow & \mathbb{R}^n \times \mathbb{R}^n \times \mathbb{R$ 

# **Troubleshooting Guide**

With few exceptions, lights are independent of each other. If 2 lights are out adjacent to each other, be sure that all lights are present to complete the circuit while checking bulbs.

![](_page_16_Picture_85.jpeg)

![](_page_17_Figure_0.jpeg)

## PACIFIC UNIVERSITY LIBRARY FOREST GROVE, ORECOM

 $\lambda$ 

÷

 $\tilde{\xi}$